## **Updating your Personal Information in MyNIU**

After successful login to the MyNIU Portal at [http://myniu.niu.edu](http://myniu.niu.edu/) :

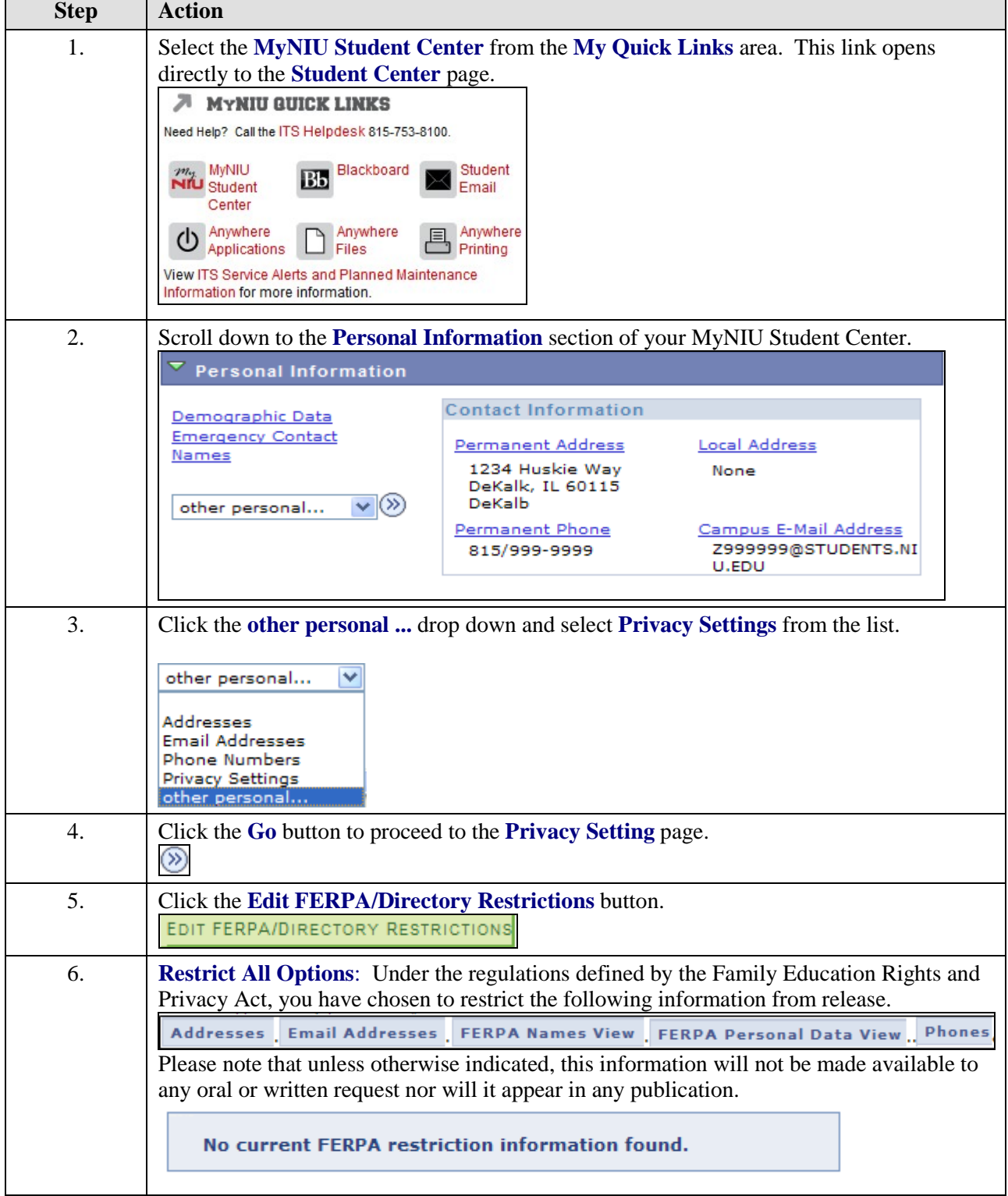

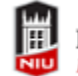

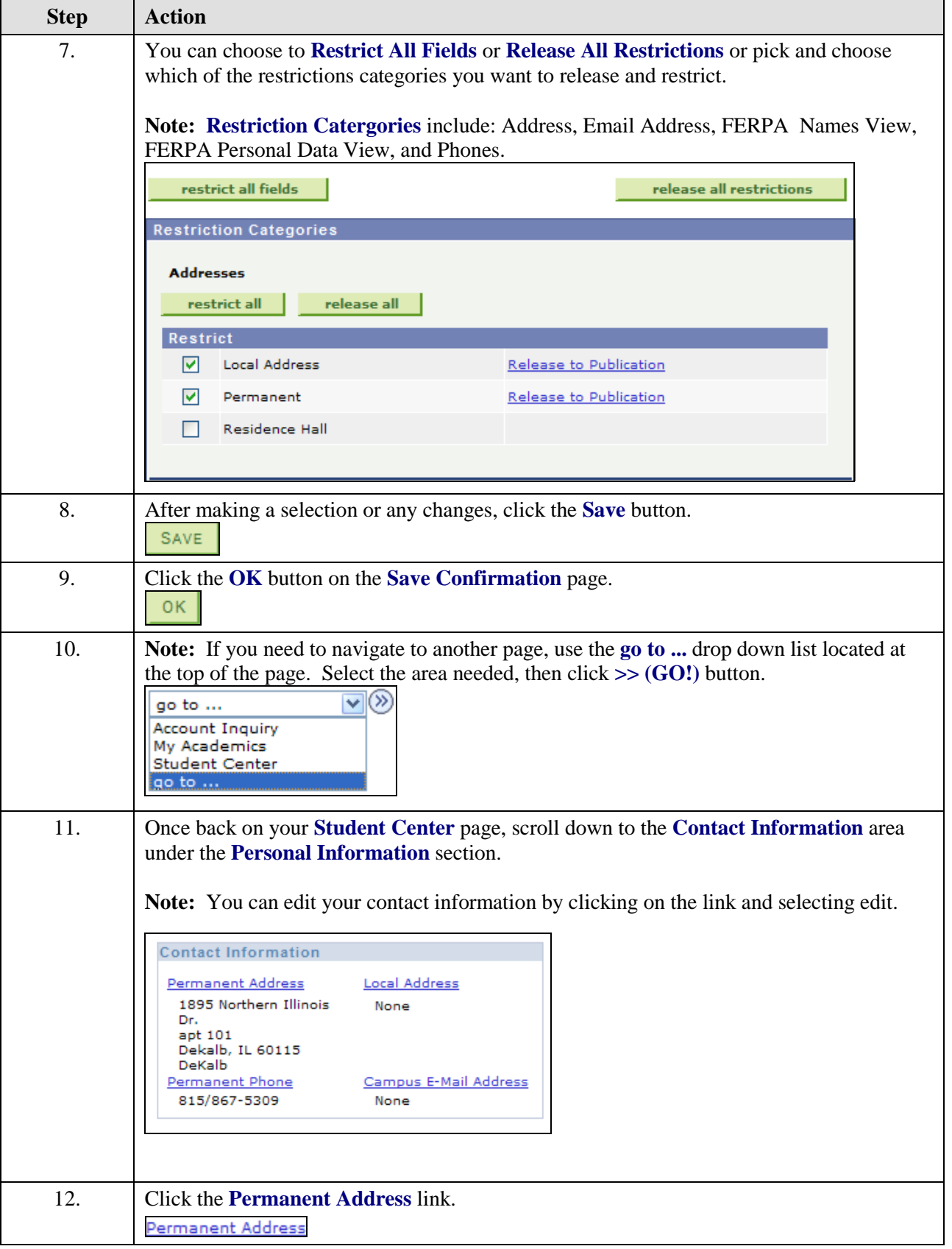

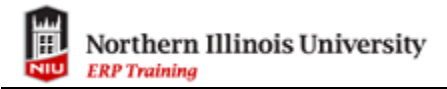

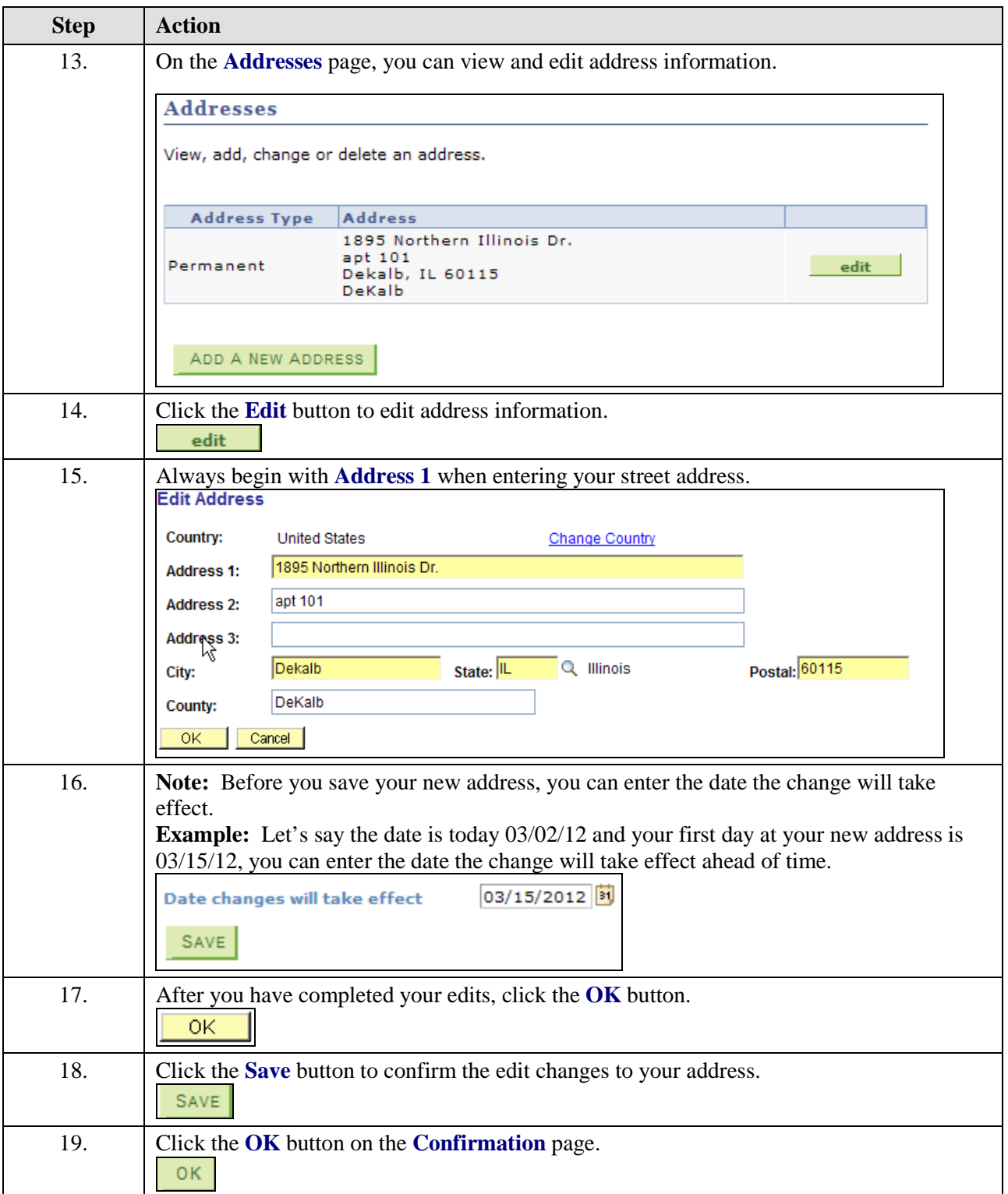

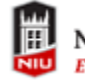

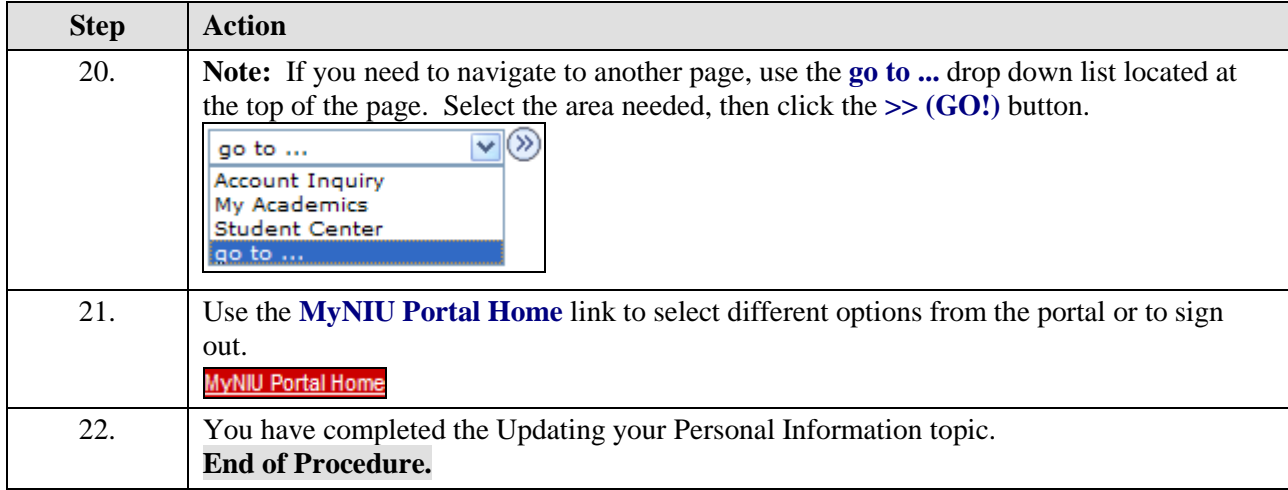